# DRAM CONTROLLER

Mahdi Nazm Bojnordi

Assistant Professor

School of Computing

University of Utah

**THE** 

 $()$  F

CS/ECE 6810: Computer Architecture **UNIVERSITY UTAH** 

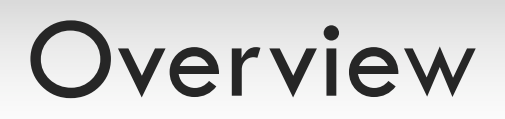

#### □ Announcement

**□ Homework 5 will be released on Nov. 13th** 

 $\Box$  This lecture

- **¤ DRAM** control
- **¤ DRAM timing**
- ¤ DRAM hierarchy
	- Channel, bank

## Recall: DRAM Timing Example

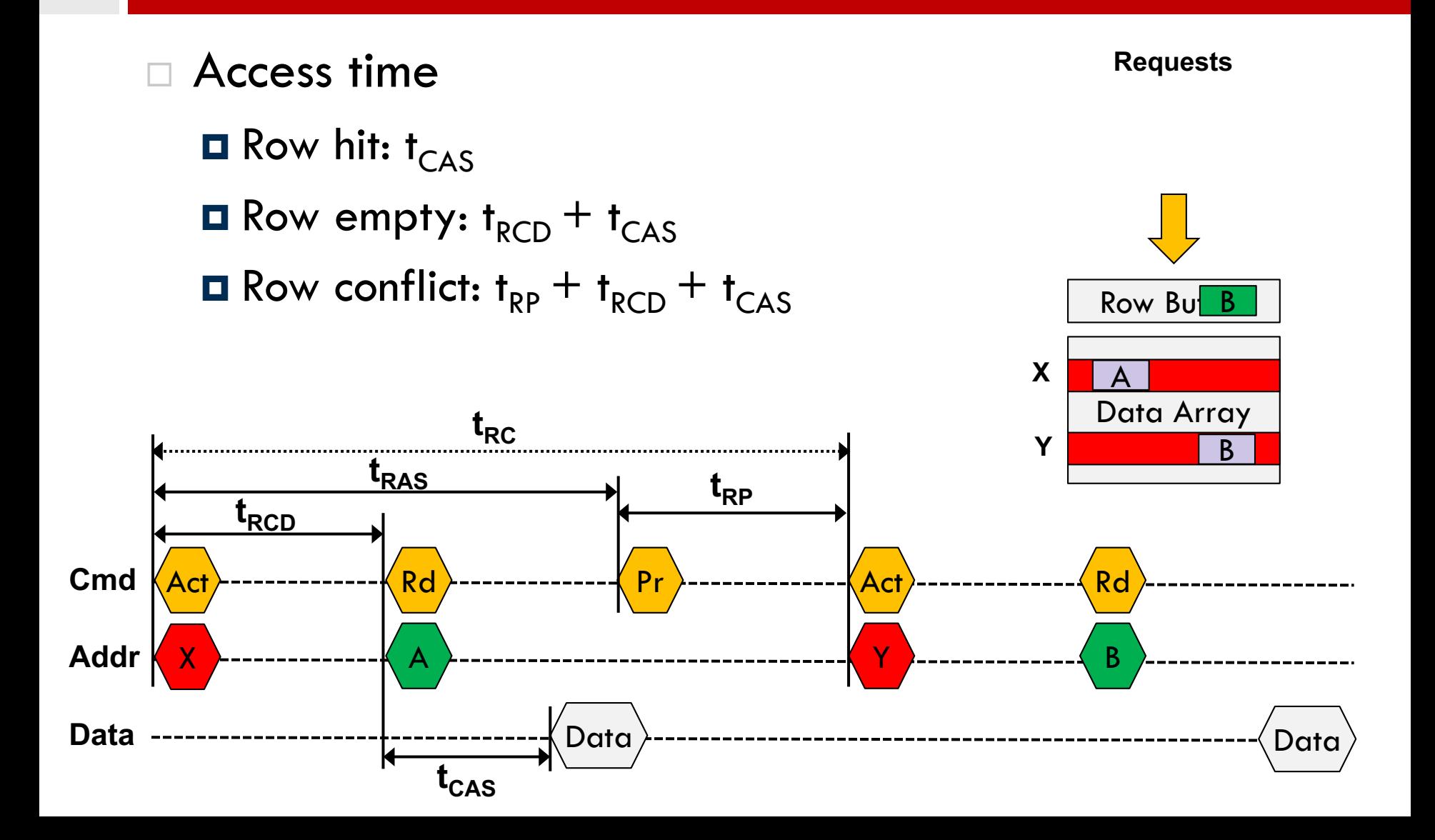

### Improving Performance

DRAM Channels

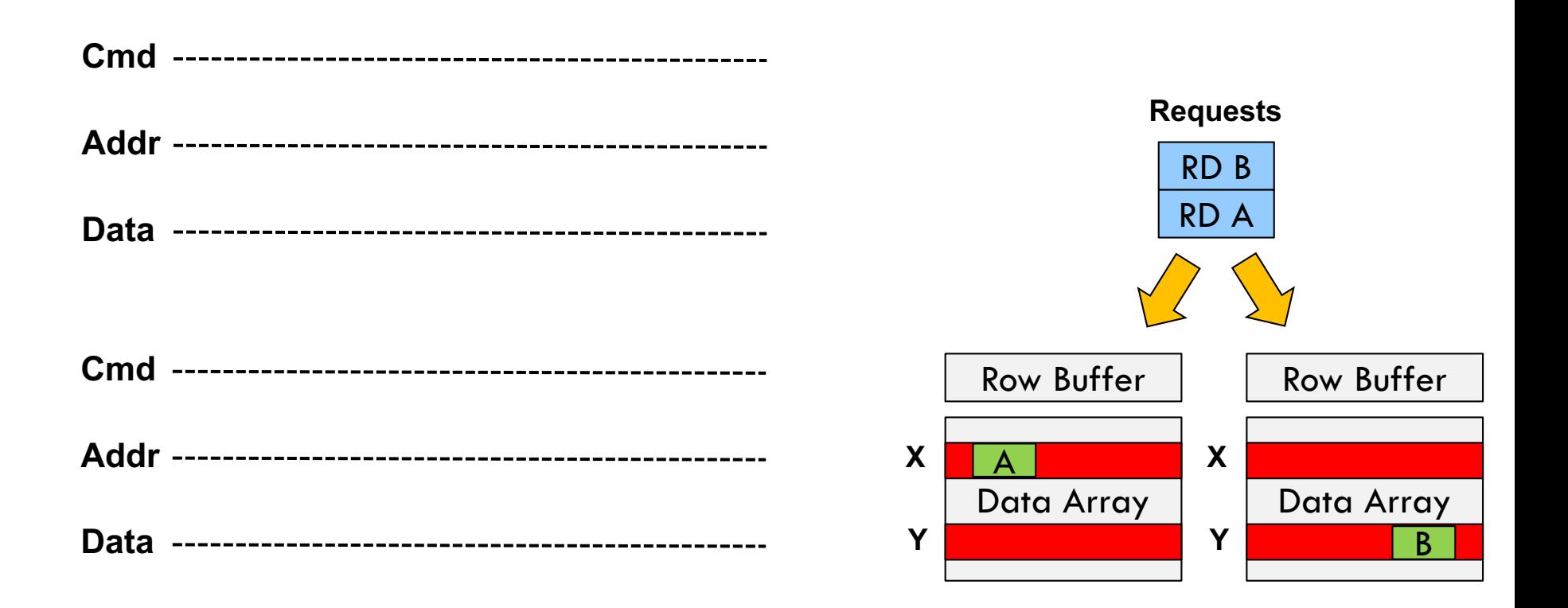

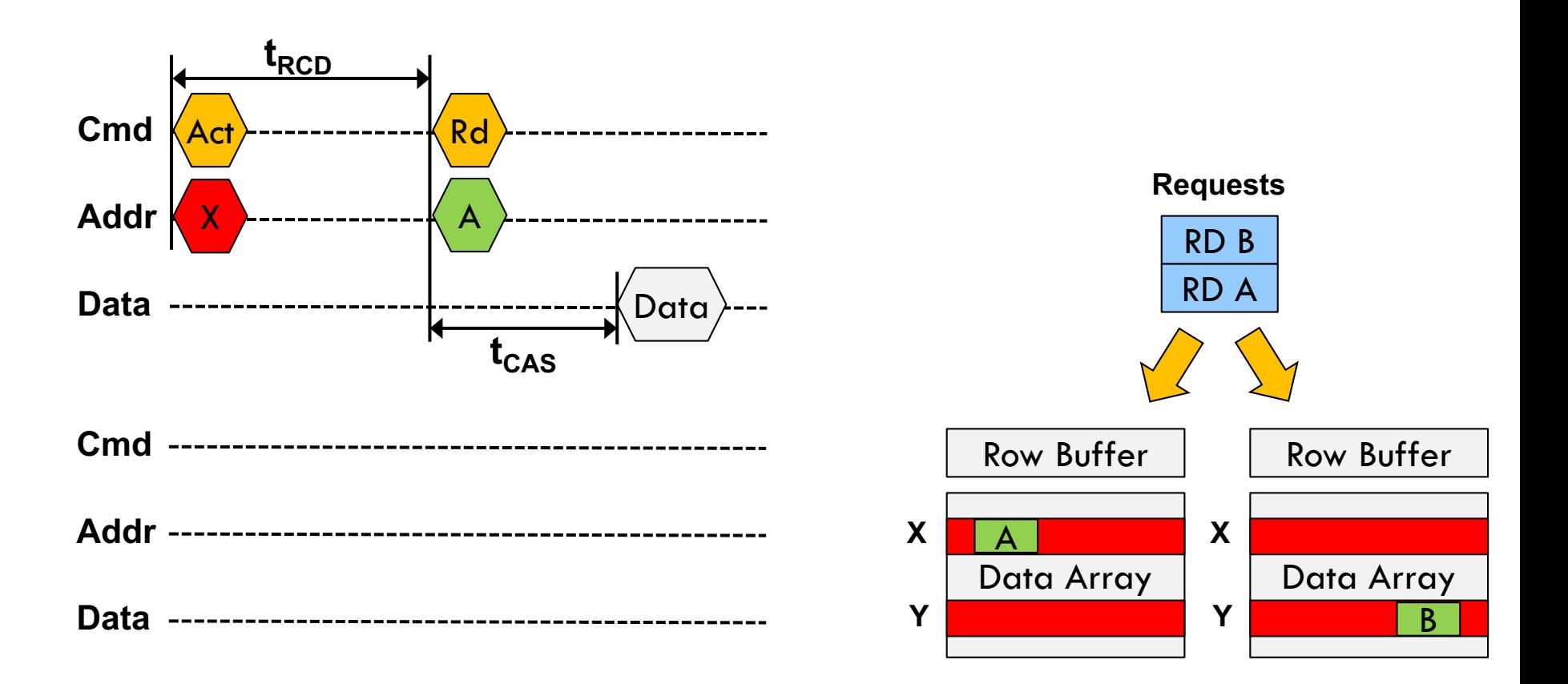

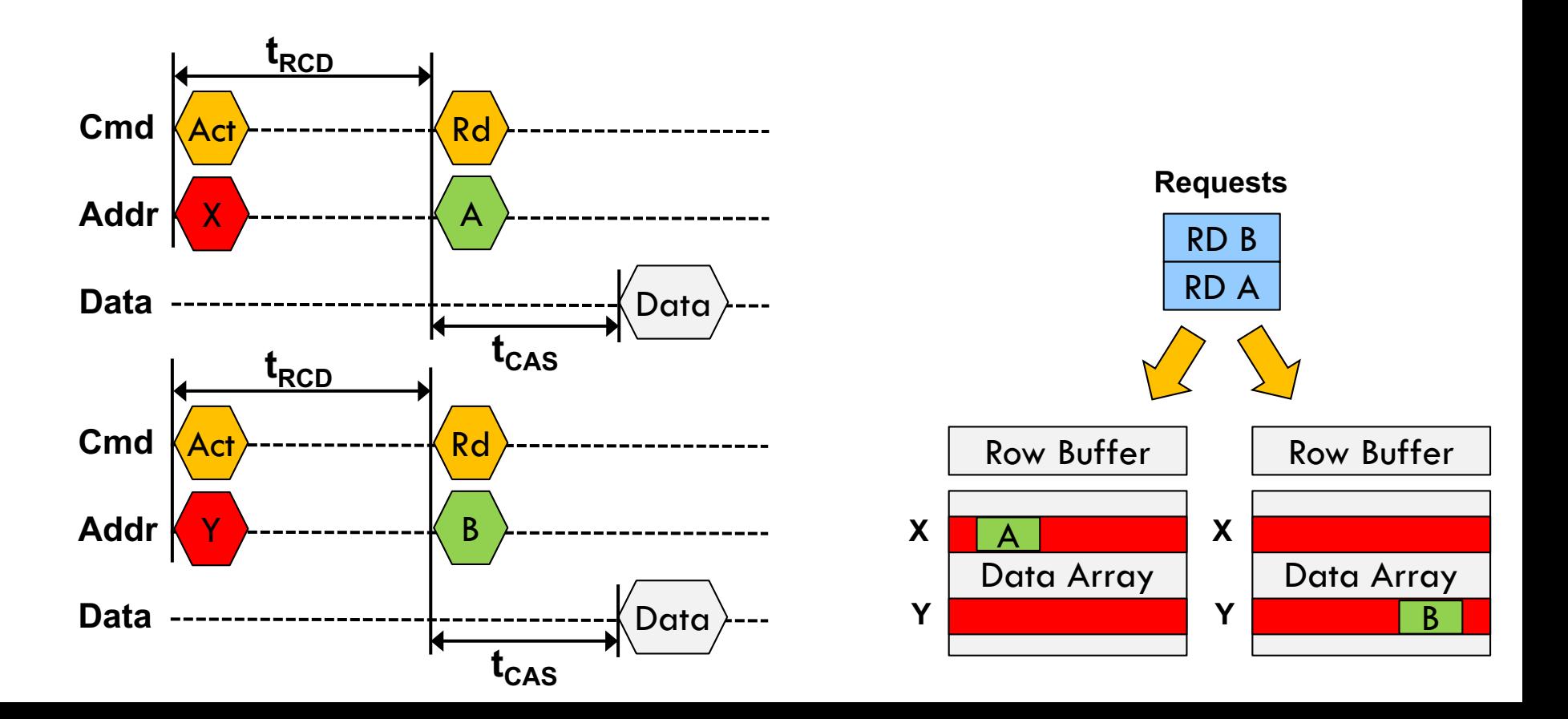

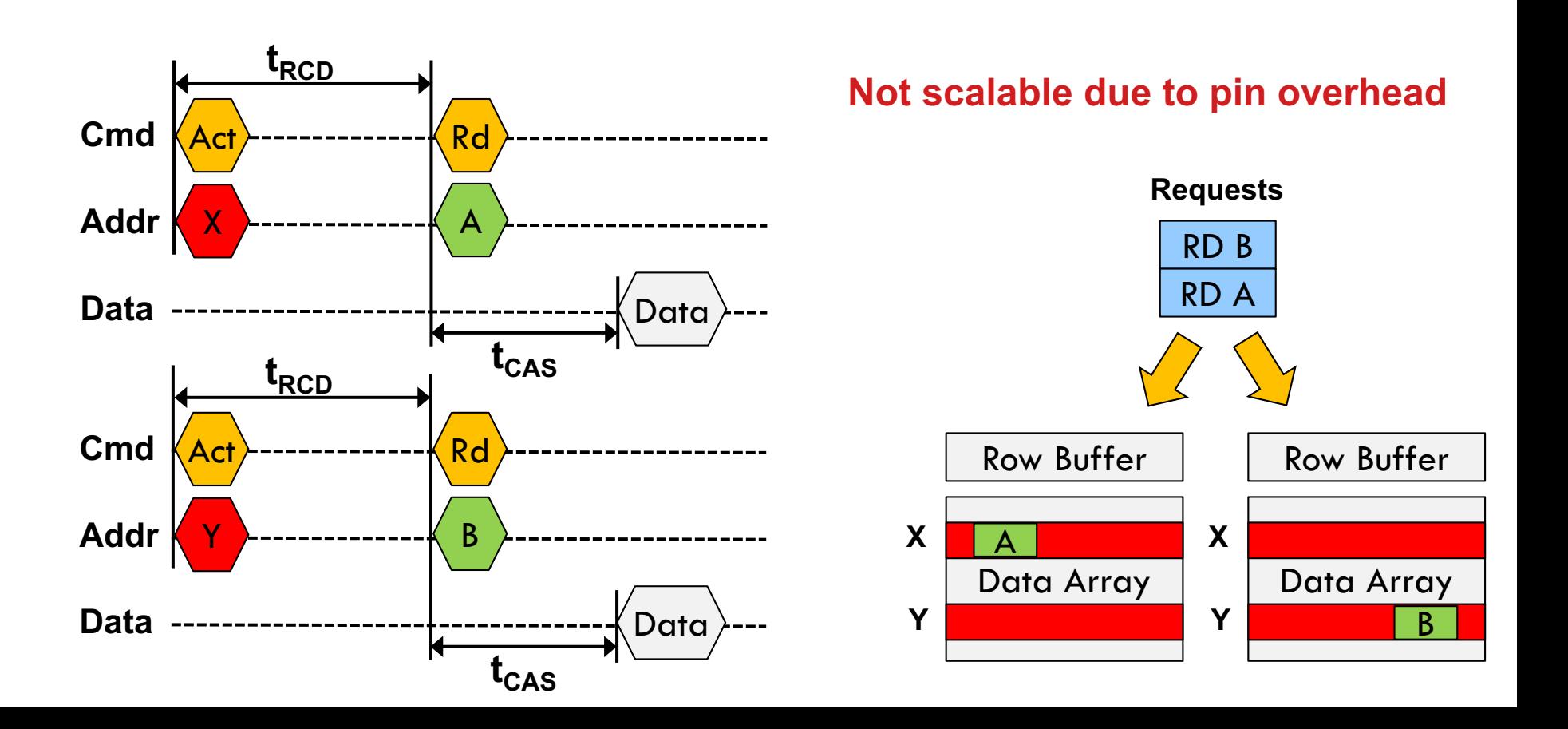

## Improving Performance

DRAM Ranks

 $\Box$  Memory banks provide parallel operations ¤ Shared data, control, and address buses  $\Box$  The goal is to keep the data bus fully utilized

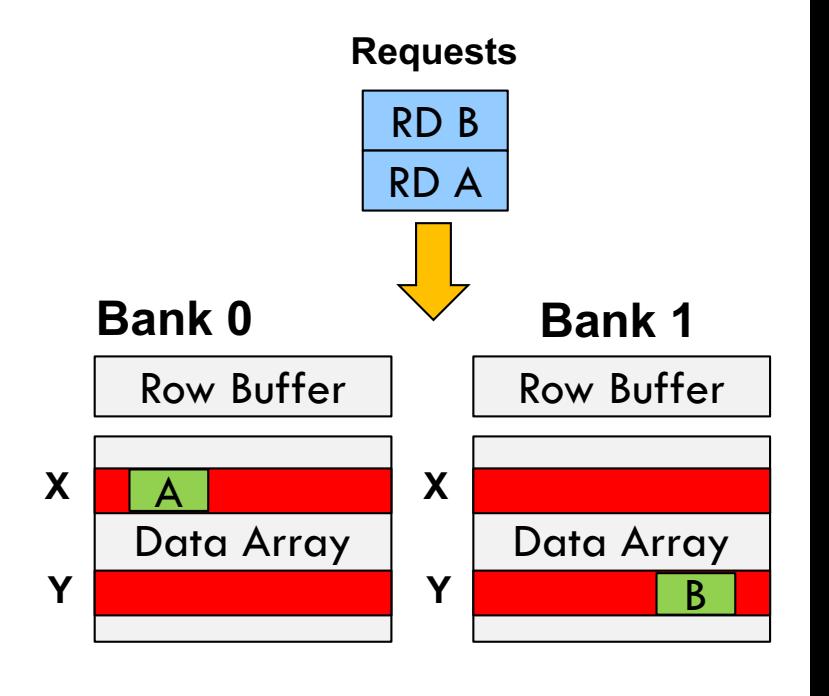

 $\Box$  Memory banks provide parallel operations ¤ Shared data, control, and address buses The goal is to keep the data bus fully utilized

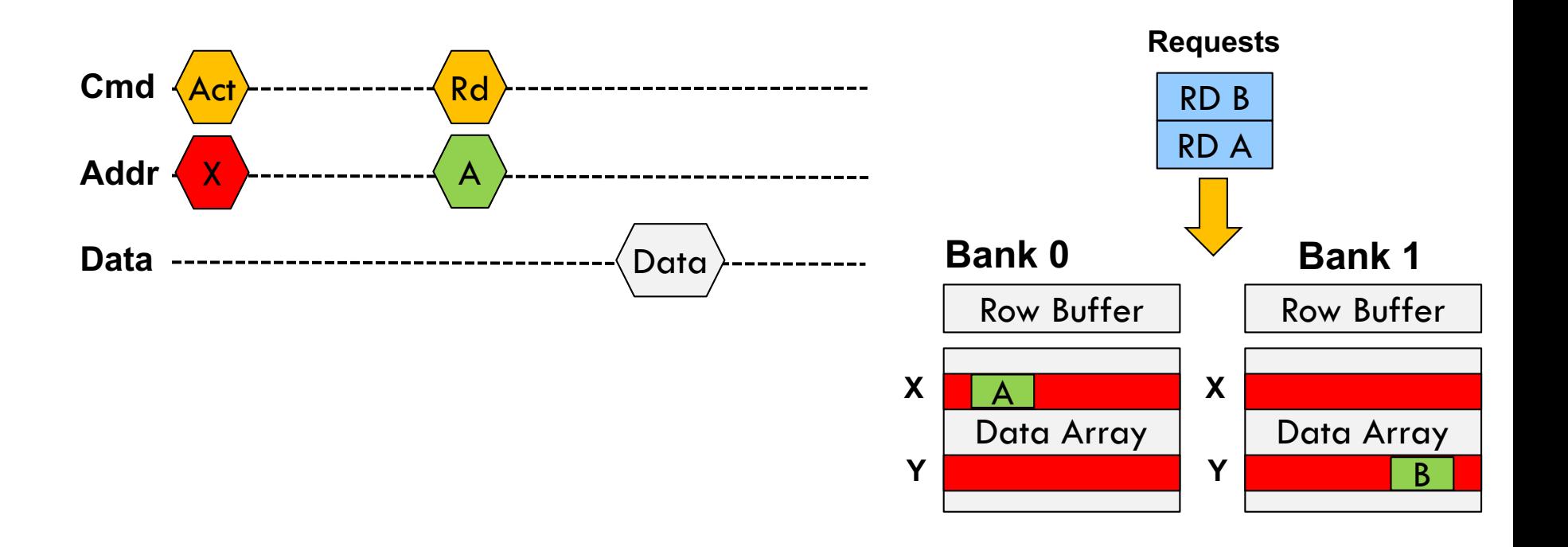

 $\Box$  Memory banks provide parallel operations ¤ Shared data, control, and address buses The goal is to keep the data bus fully utilized

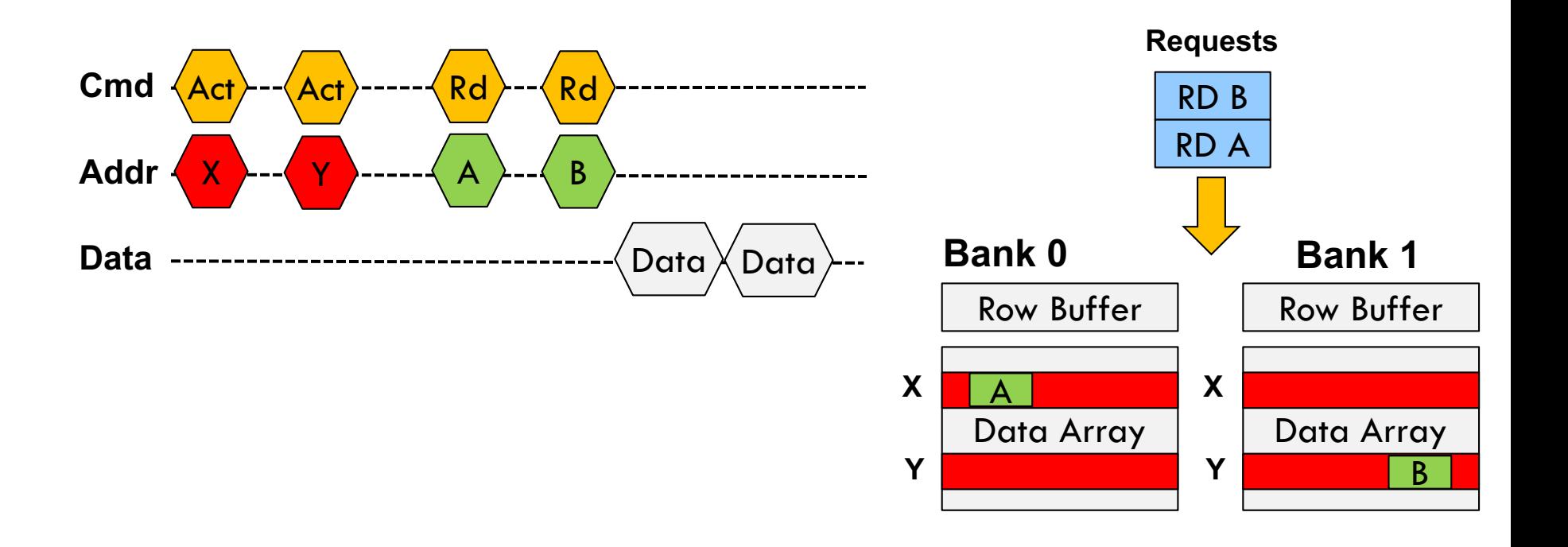

Memory banks provide parallel operations ¤ Shared data, control, and address buses The goal is to keep the data bus fully utilized

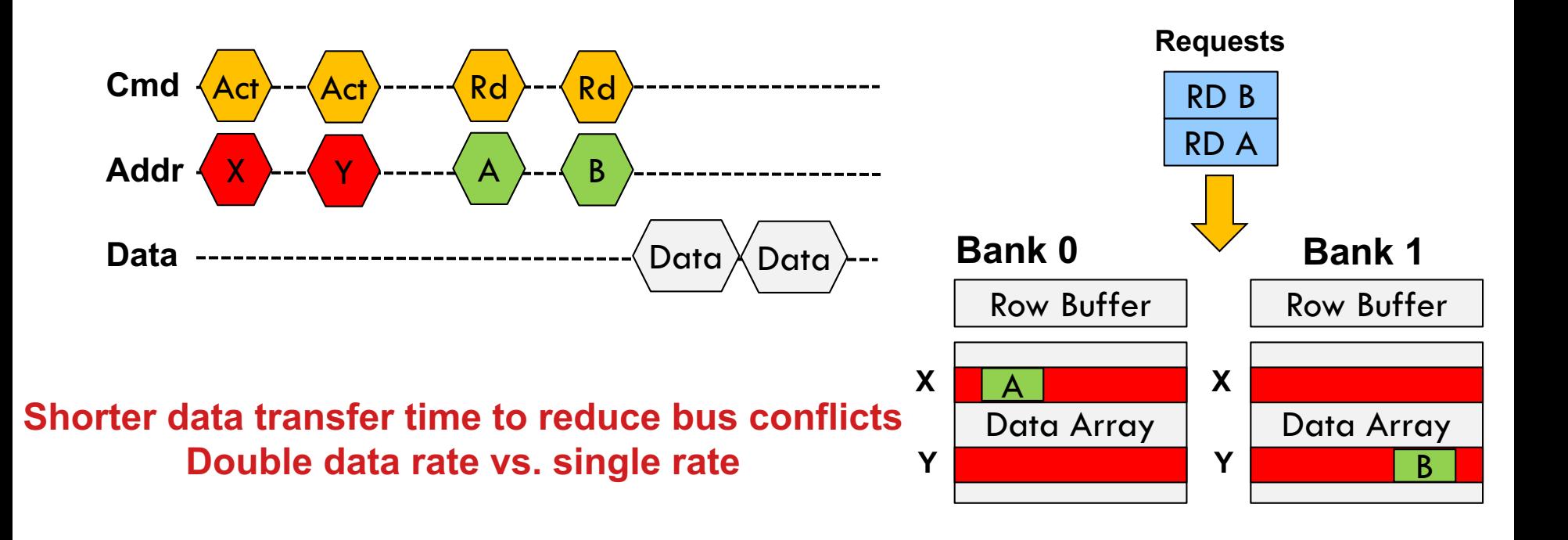

## DRAM Organization

- DRAM channels are independently accessed through dedicated data, address, and command buses
	- ¤ Physically broken down into DIMMs (dual in-line memory modules)
	- ¤ Logically divided into ranks, which are a collection of DRAM chips responding to the same memory request

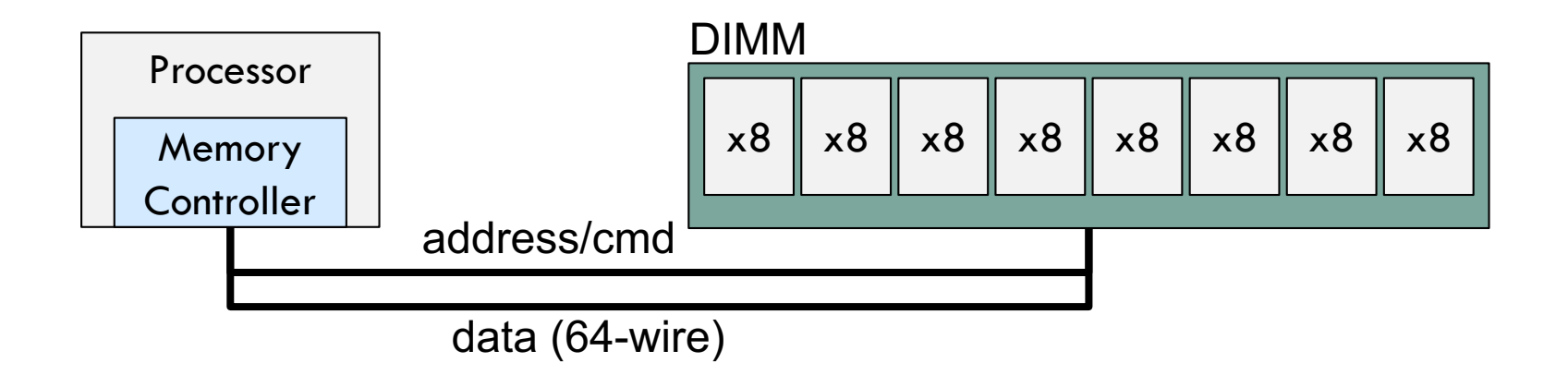

## Memory Controller

- □ Memory controller connects CPU and DRAM
- $\square$  Receives requests after cache misses in LLC ¤ Possibly originating from multiple cores
- □ Complicated piece of hardware, handles:
	- ¤ DRAM refresh management
	- ¤ Command scheduling
	- ¤ Row-buffer management policies
	- ¤ Address mapping schemes

# DRAM Control Tasks

#### □ Refresh management

¤ Periodically replenish the DRAM cells (burst vs. distributed)

#### □ Address mapping

¤ Distribute the requests to destination banks (load balancing)

#### □ Request scheduling

¤ Generate a sequence of commands for memory requests

 $\blacksquare$  Reduce overheads by eliminating unnecessary commands

#### ¨ Power management

¤ Keep the power consumption under a cap

#### □ Error detection/correction

 $\blacksquare$  Detect and recover corrupted data

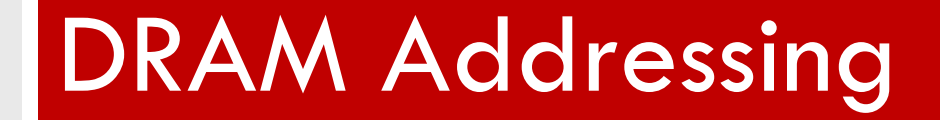

# Address Mapping

### $\Box$  A memory request

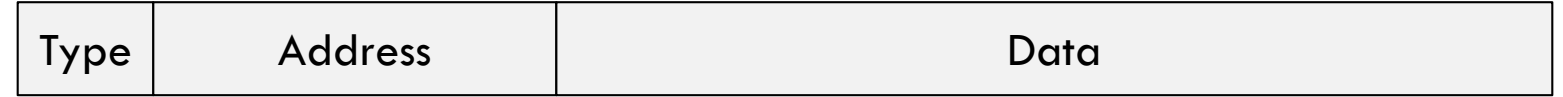

 $\Box$  Address is used to find the location in memory

¤ Channel, rank, bank, row, and column IDs

 $\Box$  Example physical address format

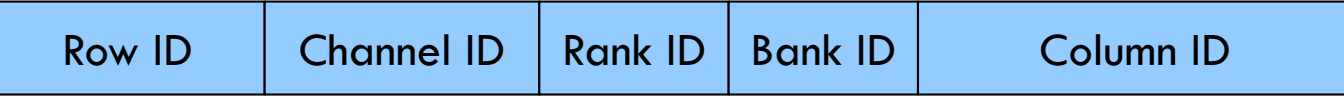

□ A 4GB channel, 2 ranks, 4 banks/rank, 8KB page

# Address Mapping

### $\Box$  A memory request

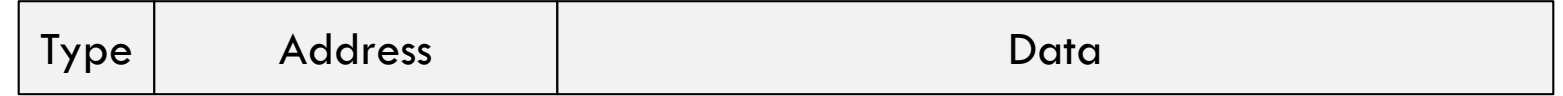

 $\Box$  Address is used to find the location in memory

¤ Channel, rank, bank, row, and column IDs

 $\Box$  Example physical address format

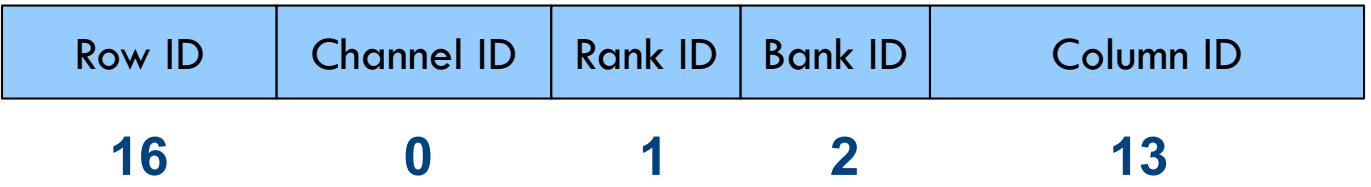

□ A 4GB channel, 2 ranks, 4 banks/rank, 8KB page

 $\square$  Start with empty row buffers, find the total number of commands if all the request are served in order  $\blacksquare$  Address= row(12):channel(0):rank(1):bank(3):column(16)

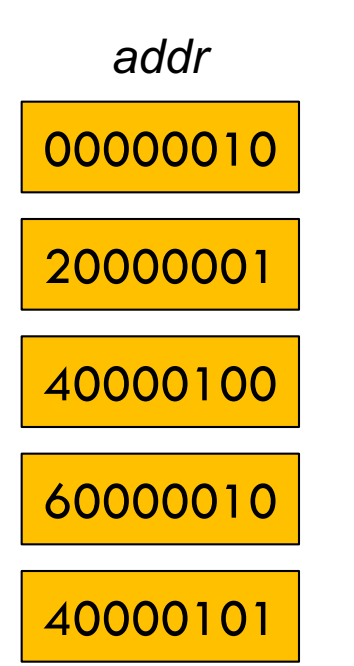

 $\square$  Start with empty row buffers, find the total number of commands if all the request are served in order  $\blacksquare$  Address= row(12):channel(0):rank(1):bank(3):column(16)

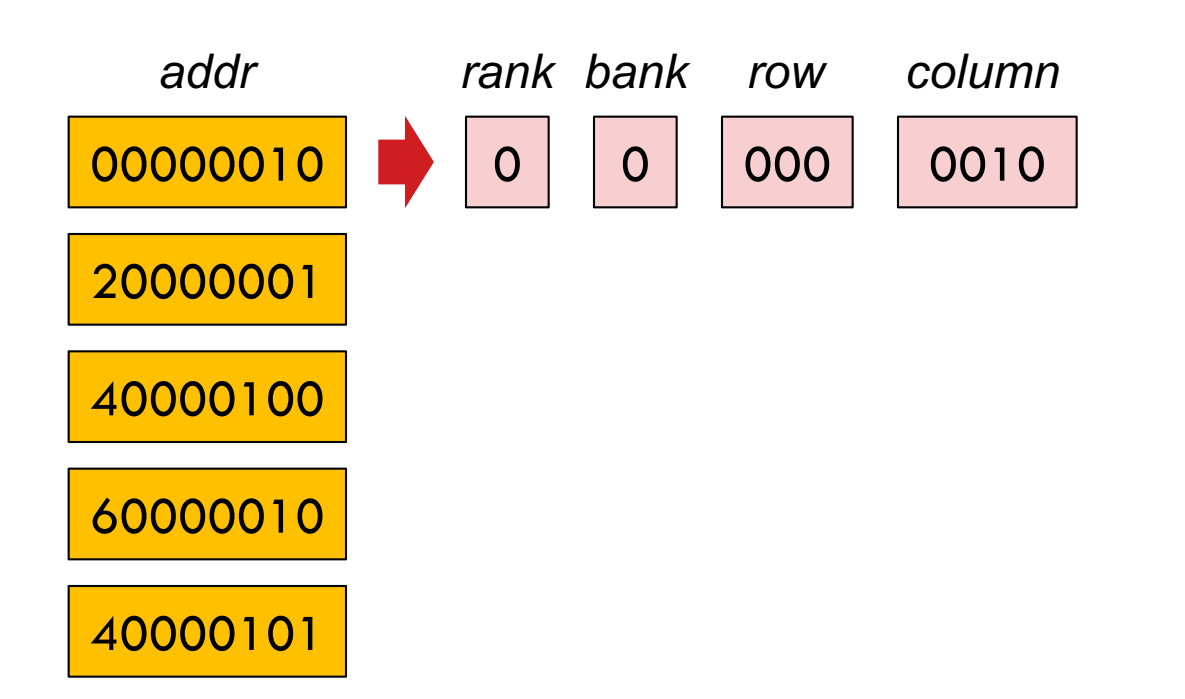

Start with empty row buffers, find the total number of commands if all the request are served in order n Address= row(12):channel(0):rank(1):bank(3):column(16)

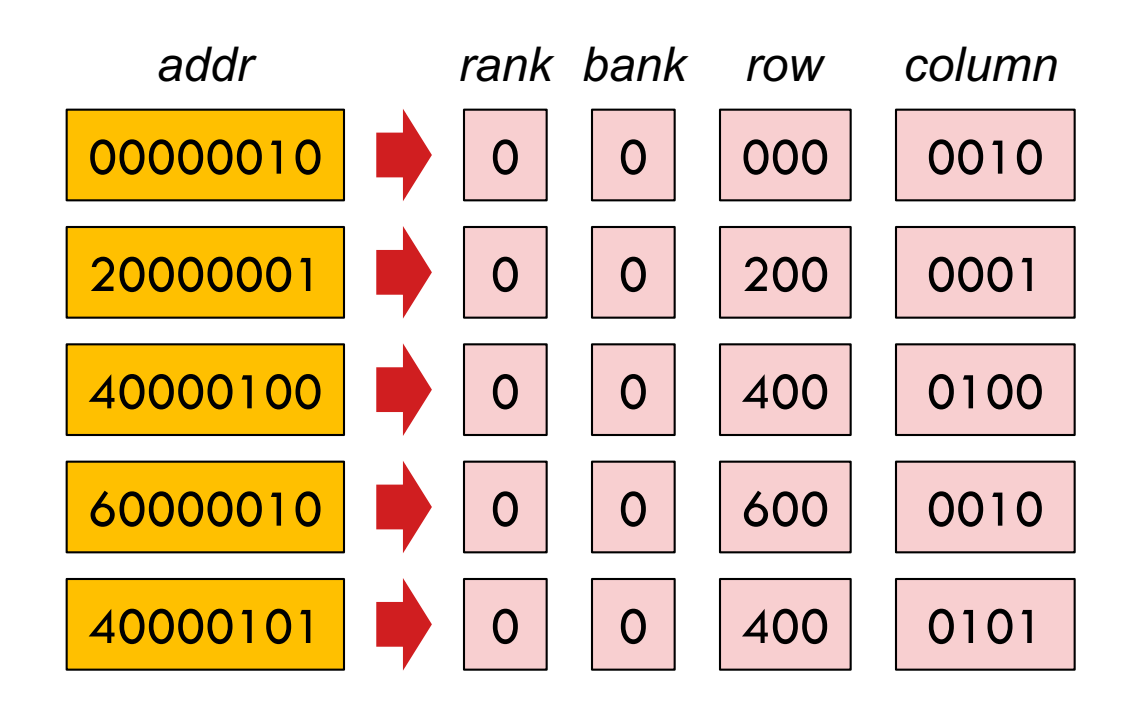

Start with empty row buffers, find the total number of commands if all the request are served in order  $\blacksquare$  Address= row(12):channel(0):rank(1):bank(3):column(16)

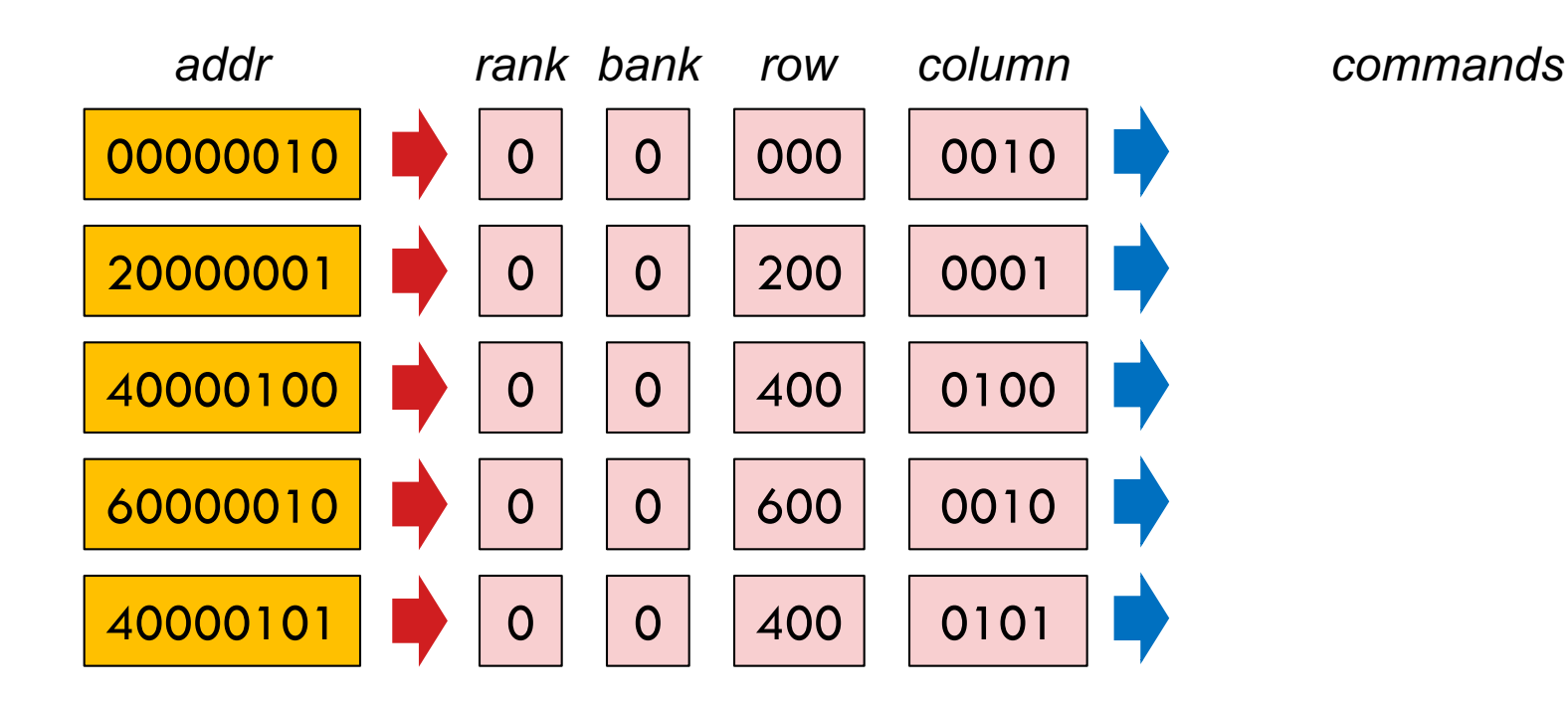

Start with empty row buffers, find the total number of commands if all the request are served in order  $\blacksquare$  Address= row(12):channel(0):rank(1):bank(3):column(16)

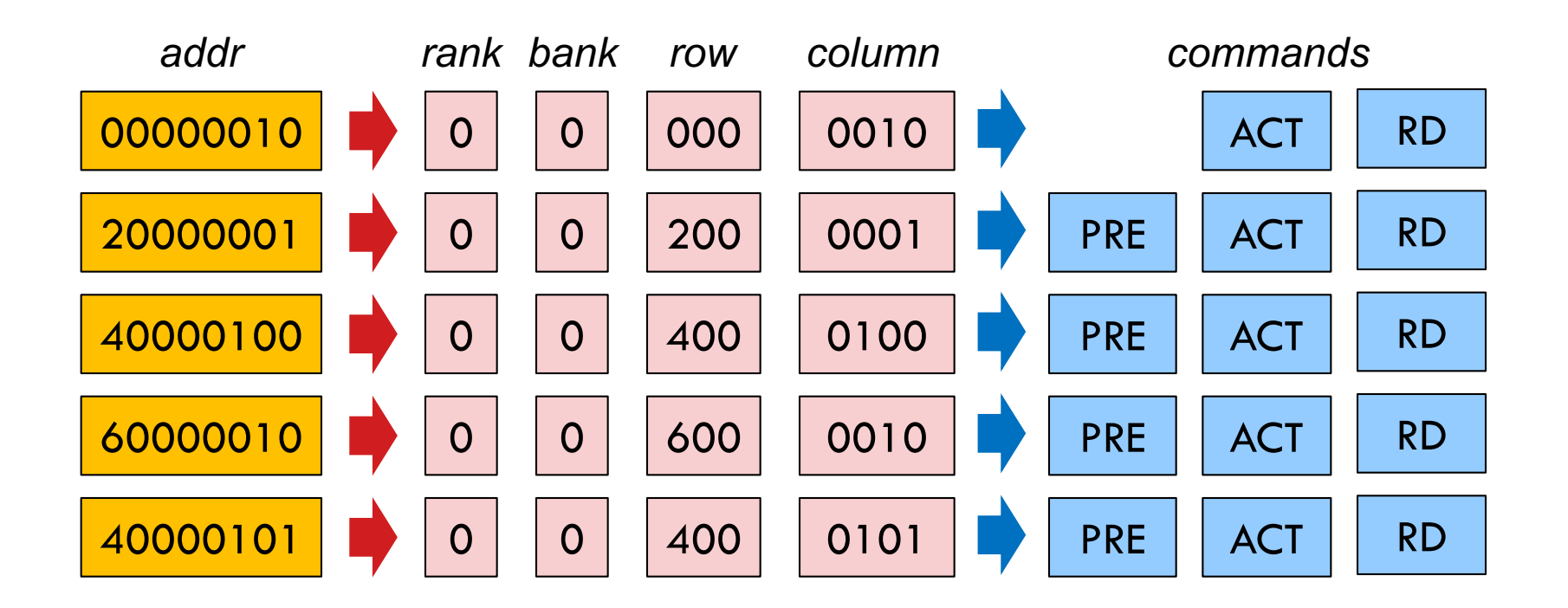

 $\Box$  Find the total number of commands using the following address mapping scheme

 $\blacksquare$  Address= bank(3):rank(1):channel(0):row(12):column(16)

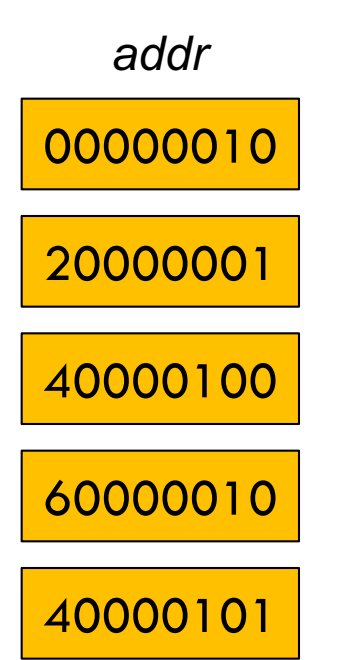

Find the total number of commands using the following address mapping scheme

n Address= bank(3):rank(1):channel(0):row(12):column(16)

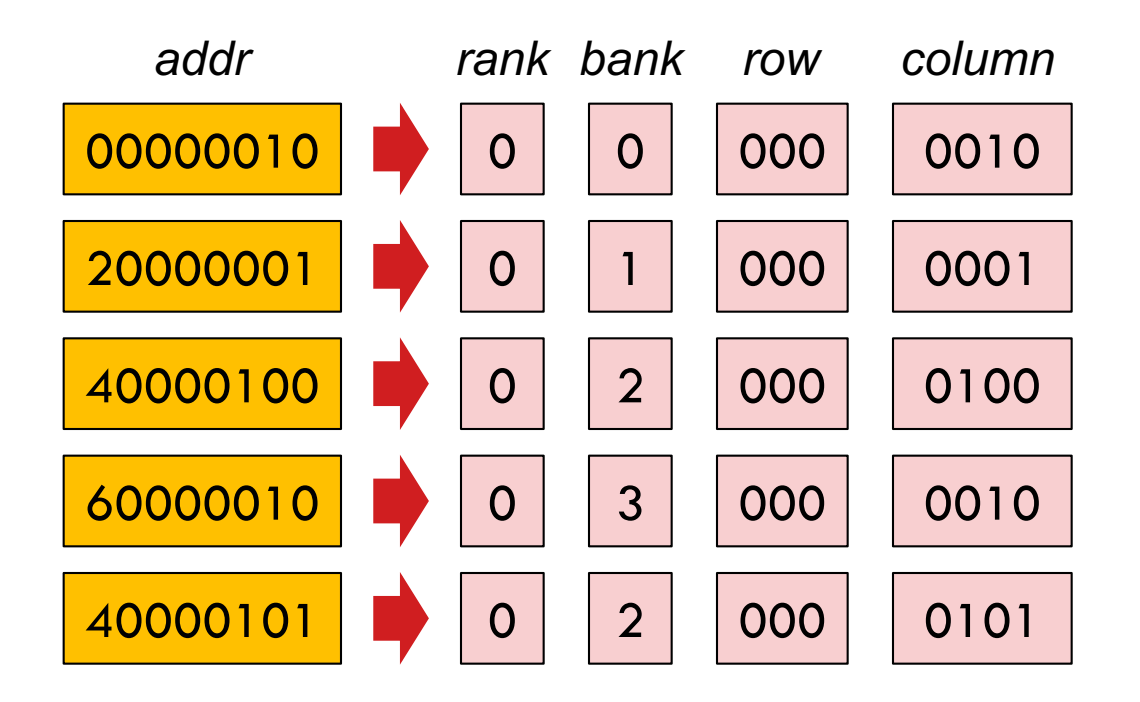

Find the total number of commands using the following address mapping scheme

n Address= bank(3):rank(1):channel(0):row(12):column(16)

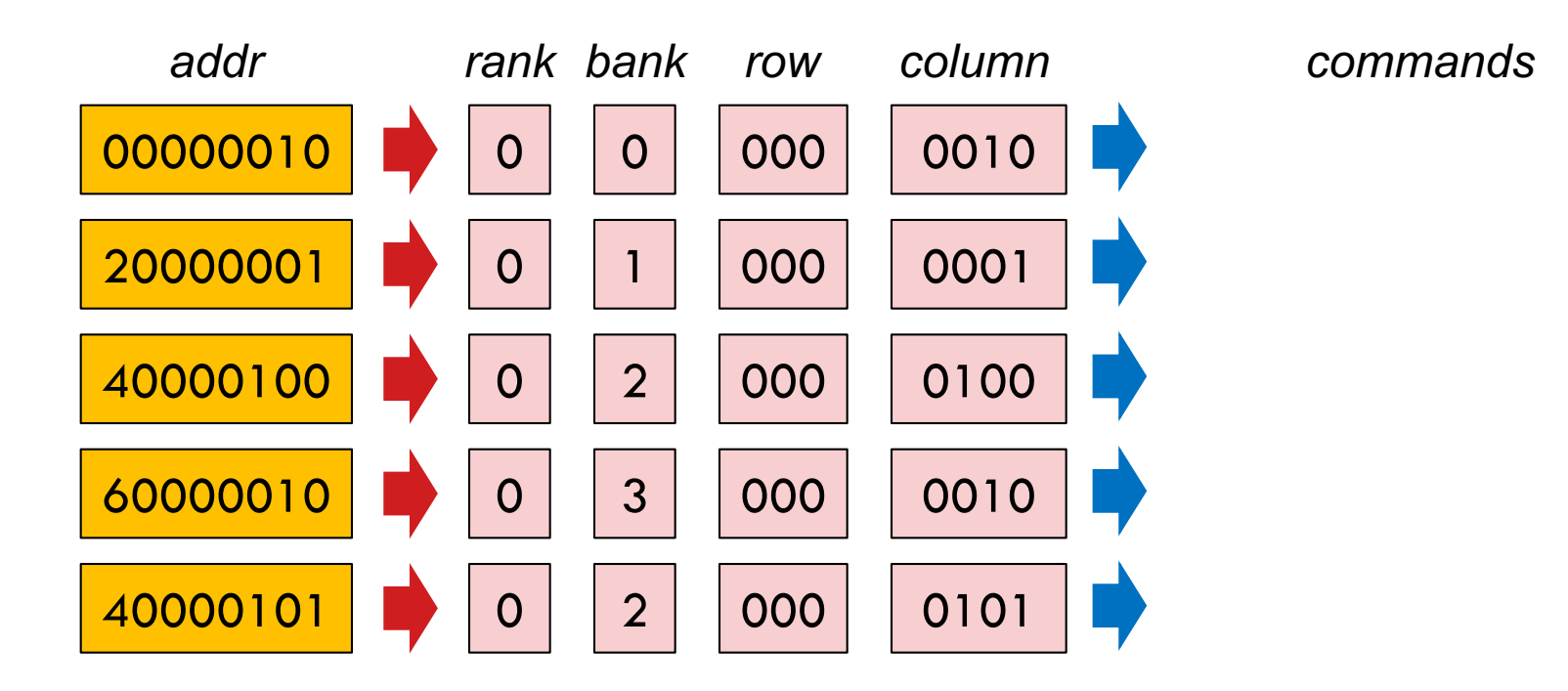

Find the total number of commands using the following address mapping scheme

n Address= bank(3):rank(1):channel(0):row(12):column(16)

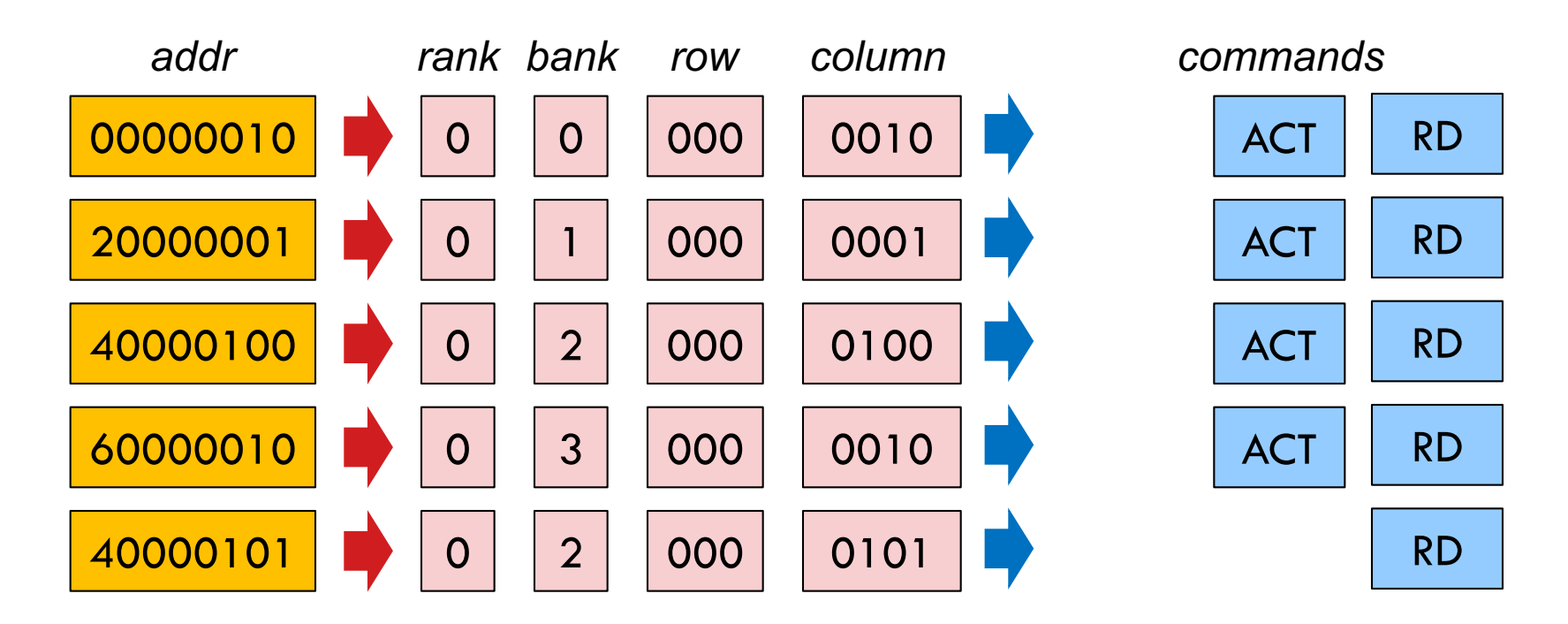